# TP9: Tables de hachage

MP2I Lycée Pierre de Fermat

Le TP est à rendre pour le mardi 17 janvier avant 22h00. Une archive à télécharger se trouve sur Cahier de Prépa.

Pour ce TP, vous aurez besoin d'utiliser la librairie  $\boxed{\text{string.h}}$ . En particulier, on rappelle les fonctions suivantes :

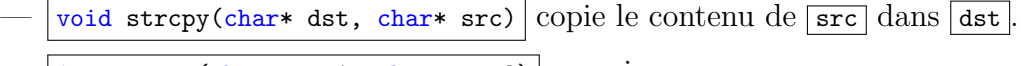

 $-$  int strcmp(char\* str1, char\* str2) renvoie :

 $-0$  si les chaînes sont égales

- un entier stricement négatif si  $\sqrt{\text{str1}}$  vient avant  $\sqrt{\text{str2}}$  dans l'ordre alphabétique
- un entier strictement positif si  $\frac{1}{\sqrt{12}}$  vient après  $\frac{1}{\sqrt{12}}$  dans l'ordre alphabétique

Remarque 1. Le manuel Unix, accessible avec la commande man, est une source d'informations pratiques pour toutes les fonctions existante en C ( $\overline{\left(\left\langle \text{stdio.h}\right\rangle\right|}$ ,  $\overline{\left\langle \text{stdlib.h}\right\rangle\right|}$ ,  $\overline{\left\langle \text{string.h}\right\rangle\right|}$ , etc...). En particulier, lorsque vous voulez utiliser une fonction f mais que vous ne savez plus exactement comment elle fonctionne, vous pouvez taper dans le terminal : man f. Ceci ouvrira une page du manuel concernant la fonction. Par exemple, si vous tapez man strcmp, vous obtenez une page commençant par :

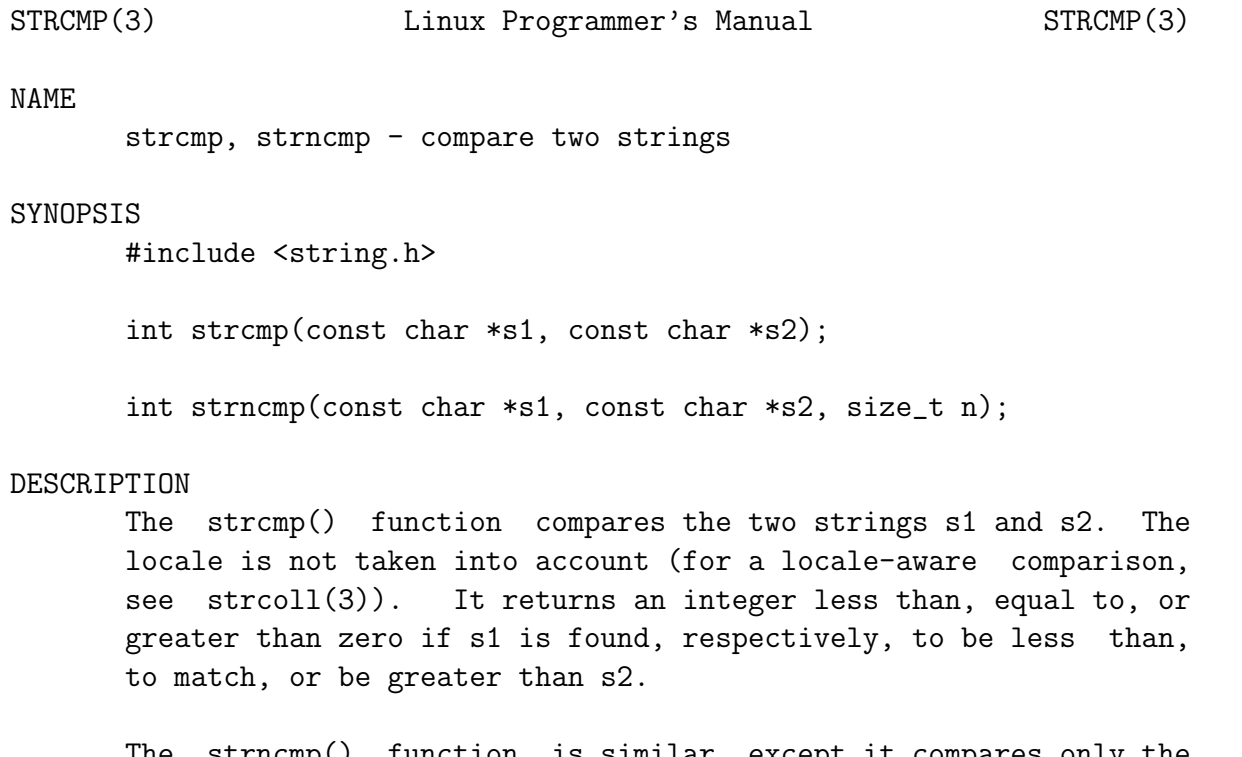

The strncmp() function is similar, except it compares only the first (at most) n bytes of s1 and s2.

Cette page contient la signature de la fonction, ainsi que des fonctions de la même famille, puis une description détaillée, suivi de nombreuses informations diverses (valeur de retour, potentiels codes d'erreur, etc...). Appuyez sur q pour en sortir.

Allez lire la page de manuel de strcpy, en particulier la section "BUGS" en bas de la page qui est assez intéressante et montre  $\overline{qu'en}$  informatique, les bugs peuvent causer tout et n'importe quoi : "anything can happen". Autrement dit, d'une exécution à l'autre, un programme buggé ne fera pas la même chose, car le comportement dépendra de l'état précis de la mémoire de la machine, ou du contexte de l'exécution, etc... Il est donc important de programmer de manière à ´eviter tous les bugs, y compris ceux qui semblent peu probables, et ceux qui semblent inoffensifs.

### La pile, le tas et le segment de données

Q1. Le code suivant crée deux chaînes de caractères ayant le même contenu, et affiche leur adresse de stockage :

```
1 \mid \#include \leqstdio.h>
2
3 \mid int main () {
4 char* s = "bonjour";
5 char* t = "bonjour";
6
7 | printf ("%p\nn", s);8 printf ("%p\n", t);
9
10 return 0;
11 }
```
Recopiez et exécutez ce code : que remarquez-vous ?

Q2. Essayez maintenant de modifier une des deux chaînes (comme un tableau) en remplaçant une des lettres. Que se passe-t'il ?

En plus de la pile et du tas, une troisième zone, appelée segment de données, ou data segment en anglais, sert à stocker les variables globales. Par exemple, dans le code suivant :

 $1 \mid \text{int } x = 3$ ; 2  $3 \mid \text{int }$  main () { 4 ...  $5$  }

> la variable  $\overline{x}$  est stockée dans le segment de données. De plus, une partie du segment de données est en lecture uniquement, ce qui signifie qu'on ne peut pas modifier son contenu. Ainsi, dans l'exemple précédent avec les deux chaînes de caractères,  $\boxed{s}$  et  $\boxed{\text{t}}$  sont des variables locales de la fonction  $\boxed{\text{main}}$ , et sont stockées dans la pile, mais elles **pointent vers** la partie lecture uniquement du segment de données, vers la même adresse, où sont stockés les caractères bonjour.

> Lorsque l'on manipule des chaînes de caractères dans un programme, il faut faire attention à ne pas mélanger les strings alloués sur le tas avec ceux alloués sur la pile ou dans le segment de données.

Q3. On considère le code suivant :

```
1 / * Libère 1, liste de n chaînes de caractères. */
2 int free_string_list (char ** 1, int n){<br>3 for (int i=0: i <n: i++){
       for (int i=0; i \le n; i++){
 4 free (1[i]);
 5 \mid \qquad \}6 free (1);
 7 }
8
9 \mid int main () {
10 char** l = \text{malloc} (3 * \text{size of} (\text{char}^*));11
12 | 1[0] = "bonjour";
13
14 | 1[1] = malloc (7*sizeof (char));
15 strcpy (1 [1], "coucou");
16
17 | 1[2] = 1[1];18 }
```
Pour libérer toute la mémoire correctement, faut-il appeler  $\frac{free(1)}{$ ?  $\frac{free_string_list(1)}{?}$ ? Aucun des deux? Et si la liste contenait des milliers de chaînes, allouées parfois dans le tas et parfois pas ?

Dans ce TP, on prendra toujours garde à ce que toute structure de données qui stocke des strings les stocke dans le tas, et à ce qu'elle ne contienne pas de doublons en mémoire : deux strings stockés dans la structure devront pointer vers des **adresses** distinctes. Ainsi, les fonctions de libération de mémoire seront plus simples.

On présente la fonction strdup de la librairie string.h, qui permet de créer une copie dans le tas d'une chaîne de caractère. Vous pouvez consulter sa documentation dans le manuel pour voir sa spécification précise. Par exemple, le code suivant est une version du code précédent qui utilise strdup pour tout réserver dans le tas, il s'exécute sans fuite mémoire :

```
1 / * Libère 1, liste de n chaînes de caractères.
 2 | Chaque case de 1 doit pointer vers une zone
 3 allouée dans le tas, sans doublon */
 4 \text{ int free\_string\_list} (\text{char}^{**} 1, \text{ int } n){
 5 for (int i=0; i<n; i++){
6 free(l[i]);7 }
 8 \mid free (1);
9 \mid \}10
11 int main () {
12 char** 1 = malloc(3 * sizeof(char*));
13
14 | 1[0] = strdup ("bonjour");
15
16 | 1[1] = malloc (7* sizeof (char));
17 strcpy (1 [1], "coucou");
18
19 | 1[2] = strdup(1[1]);
20 // chaque case de 1 pointe vers une zone distincte du tas
21 free_string_list(1, 3);
22 \mid }
```
#### Dictionnaires et tables de hachage

On rappelle la spécification du type abstrait **dictionnaire** : ce type permet de stocker des associations entre des clés d'un ensemble K et des valeurs d'un ensemble  $V$ , de telle sorte qu'une clé de K apparaît au plus une fois dans une dictionnaire. On peut donc voir un dictionnaire comme une fonction partielle de  $K$  dans  $V$ .

- $\overline{\phantom{a}}$  Créer un dictionnaire vide
- Déterminer si une clé k est dans un dictionnaire D
- Récupérer la valeur associée à une clé k dans un dictionnaire  $D$
- Supprimer une clé k d'un dictionnaire D

On rappelle également le principe des tables de hachage : une table de hachage est un tableau de m cases, munie d'une fonction  $h: K \to [0, m-1]$  appelée fonction de hachage. Les opérations concernant une clé k se feront dans la case i du tableau. La fonction de hachage n'étant pas nécessairement injective, deux clés distinctes peuvent être hachées vers le même indice  $i$ , on parle alors de collision.

On propose deux méthodes de résolution des collisions : par chaînage (chaque case du tableau contient une liste chaînée des couples clé-valeur étant entrés en collision dans cette case) et par calcul (lorsqu'une clé est hachée vers un indice de la table contenant déjà une clé distincte, on recalcule un deuxième indice, puis un troisième, etc...).

#### Gestion des collisions par chaînage

Le but de cette section est d'implémenter les dictionnaires par table de hachage, en gérant les collisions par chaînage, et de tester l'implémentation sur des exemples simples.

Téléchargez l'archive du TP sur cahier de prépa. Elle contient plusieurs fichiers :

```
keyval.h / keyval.c
dico_chaine.h / dico_chaine.c
dico_hash.h / dico_hash.c
```
Les fichiers keyval.h/.c concernent les clés et les valeurs de nos dictionnaires. Y sont implémentées des fonctions pour comparer, afficher et libérer les clés et les valeurs. Ils contiennent  $également$  une fonction de hachage simple.

Les fichiers dico\_chaine.h/.c implémentent les dictionnaires par listes chaînées.

Vous n'aurez presque pas à modifier ces fichiers pendant le TP. Lisez les .h pour voir l'interface précise proposée, et lisez le .c afin de vérifier que le code est cohérent.

Les fichiers dico hash.h/.c sont presque vides, ça sera à vous de les remplir au fil du TP. Ils contiennent pour le moment la définition d'une structure pour les tables de hachage, ainsi qu'un mécanisme permettant de redimensionner la table "à la python" comme vu en cours : lorsque le taux de remplissage passe en dessous de 0.1 ou au dessus de 0.5, on redimensionne la table de façon à ramener le taux de remplissage entre les deux.

 $Q4.$  Créez un fichier de test, "test.c", que vous utiliserez pour tester vos fonctions au fur et à mesure que vous avancez dans le TP. A chaque fois que vous écrivez des fonctions, vous devez la tester dans "test.c" avec un bloc de code de la forme :

```
1 \mid \text{int } \text{main}()2 ...
3
4 /* DEBUT TEST nom_fonction_ou_nom_test */
 5 | ...
 6 | ...
\overline{7}8 /* FIN TEST nom_fonction_ou_nom_test */
9
10 ...
11 return 0;
12 }
```
Les jeu de tests pourront être des vérifications à l'aide d'assert, ou, lorsque ce n'est pas possible, un simple affichage.

Vous devez régulièrement lancer votre programme de test, et l'analyser avec valgrind pour ´eviter les fuites m´emoires. A la fin du TP, votre programme de test devra avoir des blocs de test pour toutes les fonctions, ne supprimez rien. Pour le moment, en utilisant assert. ajoutez des tests permettant de vérifier que  $\vert$  hash $(x, m)$  renvoie bien y pour :

 $- x = "boniour", m = 101, y = 53$ 

—  $x =$ "voici un texte a hacher",  $m = 503, y = 488$ 

—  $x =$ "voici un texte a macher",  $m = 503, y = 236$ 

Q5. Ajoutez un jeu de tests pour la fonction  $\sqrt{eq}$  e "keyval.h".

- Q6. Écrivez un jeu de test pour l'implémentation des dictionnaires par listes chaînées, proposée dans dico\_chaine.h/.c. Votre jeu de test doit couvrir autant d'éventualités que possible (chaîne vide ou presque vide, recherche d'un élément non présent, ajout d'une association pour une clé déjà présente, nombre de clés bien comptabilisé, etc...). Par exemple, créez une chaîne, ajoutez quelques associations dedans, cherchez quelques clés, supprimez quelques associations, recherchez d'autres clés.
- Q7. Lancez votre jeu de test : vous devez constater qu'il y a quelques erreurs (3 erreurs distinctes à corriger au total). Identifiez et corrigez-les à l'aide de vos tests, puis passez à la suite.

Passons maintenant à l'implémentation des tables de hachage.

- Q8. Lisez le contenu de dico hash.h pour voir les différentes fonctions proposées dans l'interface. Documentez celles qui ne le sont pas déjà. Regardez également dans dico hash.c pour voir les fonctions d'affichage et de libération qui sont déjà implémentées. Le mécanisme de table redimensionnable est déjà implémenté. Vous pouvez le laisser tel quel, ou bien l'effacer et le recoder par vous-même (si vous êtes très en avance).
- Q9. Implémentez les fonctions relatives à la structure  $\lceil$ hashtable\_t dans dico\_hash.c, en les testant au fur et à mesure dans test.c.
- Q10. Ajoutez aux dictionnaires l'opération suivante : Renvoyer la liste (sous la forme d'un tableau) des clés d'un dictionnaire.

## A Manipulation de texte

Les dictionnaires ont de nombreuses applications dans l'algorithmique du texte (recherche de motif, compression...). Voyons une application simple plus simple sur le nombre d'occurrences d'un mot.

On considère le texte intégral de "Vingt Mille Lieues sous les mers" de Jules Verne, stocké dans vingt mille lieues.txt. On veut savoir quel est le mot le plus utilisé parmi ceux faisant plus de 8 lettres. On utilise pour cela l'algorithme suivant :

Algorithme  $1:$  Mot le plus fréquent  $\text{Entrée(s)}: t$  un texte, K un taille de mot minimale Sortie(s) : Le mot de longueur  $\geq K$  ayant le plus d'occurences dans t 1 *D* ← dictionnaire vide; 2 pour  $M$  mot de t faire  $3 \mid \textbf{s} \mid |M| \geq K \textbf{et } M \in D \textbf{ alors}$ 4 |  $D[M] \leftarrow D[M] + 1;$ 5 Else  $D[M] \leftarrow 1$ ; 6 Chercher dans D la clé  $k_0$  ayant la valeur associée maximale; 7 retourner  $k_0$ 

- Q11. Quelle est la complexité de cet algorithme en utilisant une table de hachage avec une bonne fonction de hachage ?
- Q12. Créez un dossier texte, et copiez-collez y les 6 fichiers .h/.c de l'implémentation des tables de hachage. Modifiez tout le code nécessaire pour que les clés soient des chaînes de caractères et les valeurs des entiers positifs.
- Q13. Créez maintenant un fichier "occurences.c" qui servira à implémenter l'algorithme précédent. Créez-y une fonction main, et une fonction  $\vert \overline{\text{void test}}$  où vous mettrez les tests.
- Q14. Ecrivez une fonction  $K EY*$  argmax(hashtable\_t\* d) renvoyant la clé dont la valeur associée est maximale. On supposera en précondition que le dictionnaire n'est pas vide, et que les valeurs sont des entiers positifs. Ecrivez également un jeu de tests afin de tester cette fonction.
- Q15. Écrivez une fonction  $\sqrt{\text{hashtable_t*} \cdot \text{occurrences}(\text{char* filename}, \text{int } K)$  qui renvoie le dictionnaire des occurrences des mots de filename, parmi les mots d'au moins K lettres. N'oubliez pas les questions de gestion mémoire expliquées au début du TP !
- Q16. Ecrivez une fonction  $\overline{\text{void mot\_plus\_frequent}(\text{char}^*)}$  filename, int K) qui trouve le mot le plus fréquent dans le fichier filename, parmis ceux ayant une longueur au moins  $K$ , et l'affiche ainsi que son nombre d'occurences. La fonction affichera aussi le nombre total de mots dans le texte. Créez plusieurs petits fichiers permettant de tester cette fonction (pensez aux cas limites).
- $Q17.$  Une fois que tous vos tests fonctionnent et qu'il n'y a pas de fuite mémoire, vous pouvez commenter la ligne du main qui lance les tests. Complétez maintenant le main pour obtenir un programme prenant en **argument** (via  $\sqrt{\text{argc}}$  et  $\sqrt{\text{argv}}$ ) : un nom de fichier fn et une borne K et affichant le mot le plus fréquent dans fn ayant plus de K lettres. Testez les performances de votre programme sur vingt mille lieues.txt.